## **Web Application Secure**

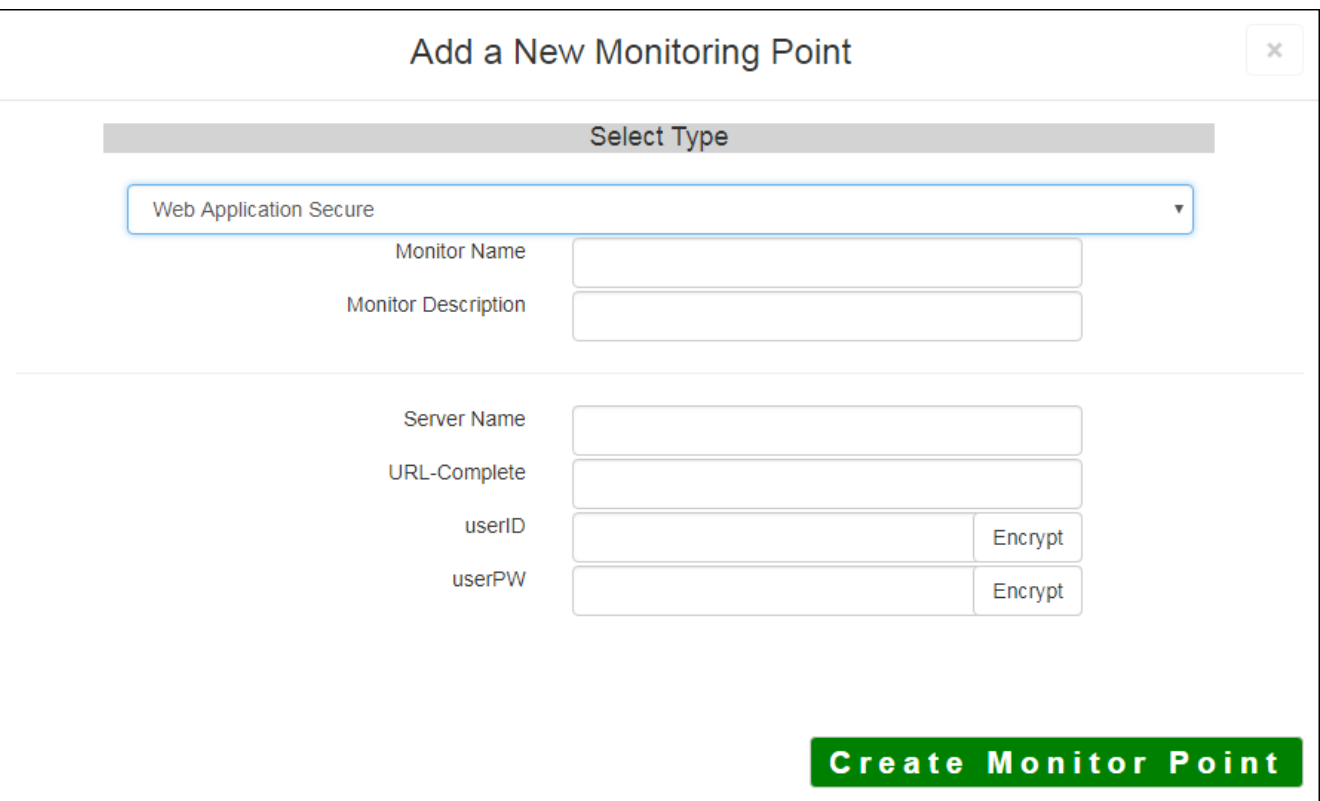

The Web Application Secure monitoring point checks the HTTPS (HyperText Transfer Protocol Secure) status codes to ensure the application is available and evaluates information return to ensure valid information. This check can be used to "wake up" a web server and make sure it is available at the start of business.

The parameters that are unique to the Web Application Secure include:

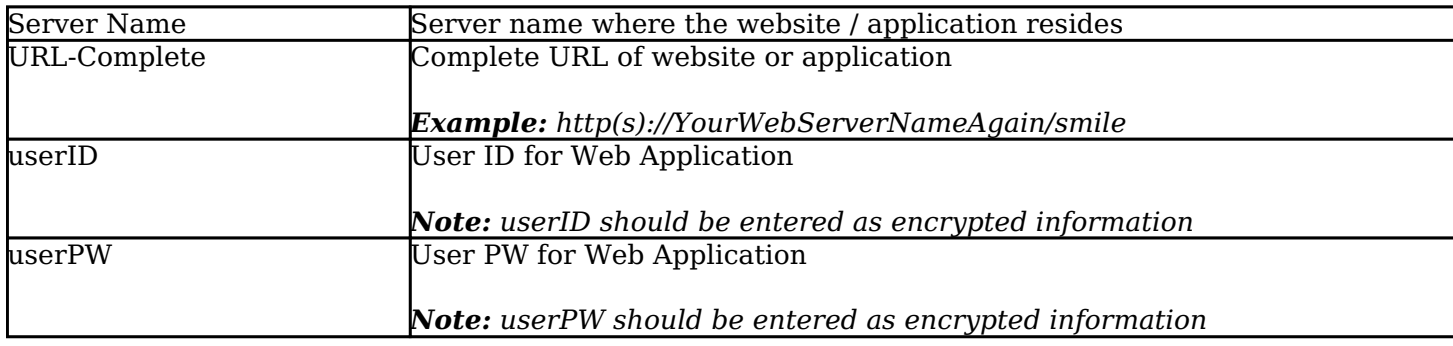

For non-secured Web Applications, refer to the [Web Application](http://www.vestra-docs.com/index.php?View=entry&EntryID=464) monitoring point script.

Article ID: 465

Last updated: 30 Dec, 2019

Revision: 2

GeoSystems Monitor Enterprise -> Product Guide v4.1 - 4.2 -> Monitor Point Types & Parameters -> Web Application Secure

<http://www.vestra-docs.com/index.php?View=entry&EntryID=465>